<span id="page-0-0"></span>www.math-stockholm.se/cirkel

15 april 2021

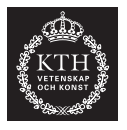

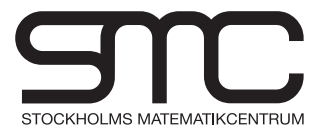

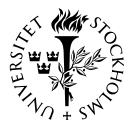

## Välkomna!

#### Idag:

- Skapa grafer i Python
- Skapa diskreta sinuskurvor (toner) i Python
- Att skapa en .wav fil vi kan lyssna på (Audacity)
- Lyssna på det som vi har skrivit
	- Exempel på A-durskalen, A-durtreklang
	- En melodi
- Se hur man kan använda FFT för att se vilka toner spelas i en ackord
- (Lite mer praktiskt än innan)

つひひ

#### Sinus med 10 punkter

import numpy as np import matplotlib.pyplot as plt  $x = np$ . linspace  $(0.2 * np$ . pi, 10)  $y = np \sin(x)$ plt.plot  $(x,y,'')$ plt.xlabel('x') plt.ylabel('y')

### Att skapa grafer i Python

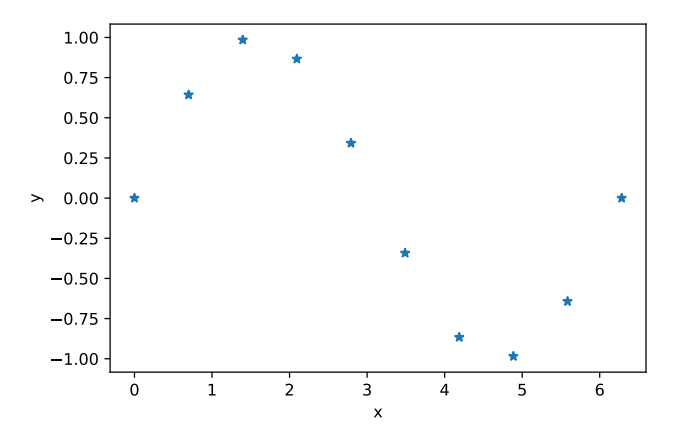

Figur:  $y = sin(x)$  med 10 punkter

 $\Box$ 

#### Sinus med 100 punkter

import numpy as np import matplotlib.pyplot as plt  $x2 = np$ .linspace(0,2\*np.pi,100)  $y2 = np \sin(x2)$ plt.show() plt.plot (x2,y2) plt.xlabel('x') plt.ylabel('y')

### Att skapa grafer i Python

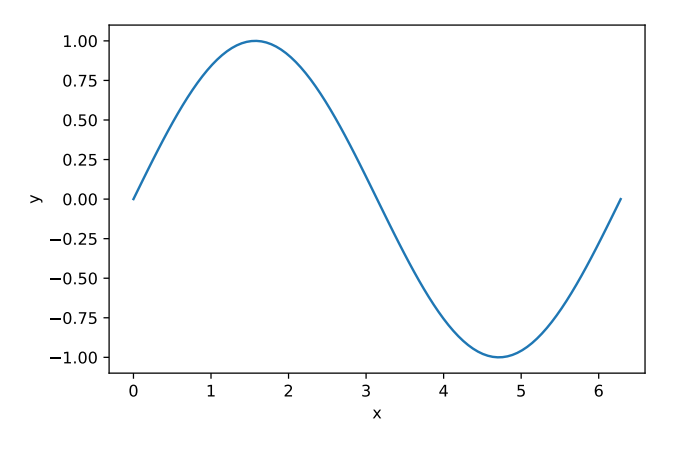

Figur:  $y = sin(x)$  med 100 punkter

 $\Box$ 

### A-durskalan

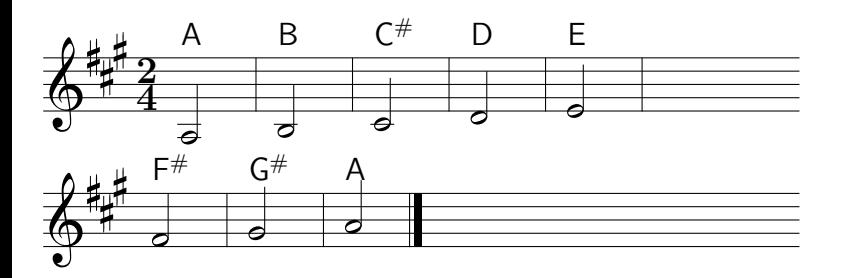

- Obs! Helt okej om ni aldrig har sett det här innan
- Nästa föreläsning
- Men vi kan lyssna
- · Varning: högljud!

 $\Box$ 

 $\Omega$ 

## Spara alla frekvens (i Hertz) som konstanter

import numpy as np

```
#Toner i A-durskalan
f0 = 220 \# Af1 = 247 \# Bf2 = 277 \# C \#f3 = 294 \# Df4 = 330 \# Ef5 = 370 \# F \#f6 = 416 \# G \#f7 = 440 \# Af0 a = f0*2 \# A (samma som f7)
f1 a = f1*2 \# B (nästa ton)
```
∢ □ ▶ ⊣ f¶ ▶ ⊣ ∃

## Skapa olika toner

 $N = 44100$  #Hur många punkter  $x = np$ . linspace(0, 1, N)

#Skapa vektorer av diskreta sinuskurvor av alla toner  $y0 = np \sin(2 * np \cdot pi * f0 * x)$  $y1 = np \sin(2 * np \cdot pi * f1 * x)$  $y2 = np \sin(2 \cdot np \cdot pi \cdot f2 \cdot x)$  $y3 = np \sin(2 \cdot np \cdot pi \cdot f3 \cdot x)$  $y4 = np \sin(2 * np \cdot pi * f4 * x)$  $y5 = np \sin(2 * np \cdot pi * f5 * x)$  $y6 = np \sin(2 * np \cdot pi * f6 * x)$  $y7 = np \sin(2 * np \cdot pi * f7 * x)$ y0  $a = np \sin(2*np.pi*fo-a*x)$ y1  $a = np \sin(2*np.pi*f1 a*x)$ 

 $(4)$  Q  $\odot$ 

# Skapa olika toner (2)

$$
N = 44100; x = np.linalg * fo * x
$$
\n
$$
y0 = np.\sin(2 * np.p i * fo * x)
$$
\n
$$
y1 = np.\sin(2 * np.p i * fi * x)
$$
\n
$$
y2 = np.\sin(2 * np.p i * f2 * x)
$$
\n
$$
y3 = np.\sin(2 * np.p i * f3 * x)
$$
\n
$$
y4 = np.\sin(2 * np.p i * f4 * x)
$$
\n
$$
y5 = np.\sin(2 * np.p i * f5 * x)
$$
\n
$$
y6 = np.\sin(2 * np.p i * f6 * x)
$$
\n
$$
y7 = np.\sin(2 * np.p i * f7 * x)
$$

#### Notera:

- Varje ton har  $N = 44100$  punkter (samma längd)
- Varje ton ska spelas i en sekund (mer nästa föreläsning)
- Kan lyssna

Ta olika toner från A-durskalen (diskreta sinuskurvor med olika frekvenser) i en särskild ordning

#### Python kod för att skapa en .wav fil

```
f = open('do re mi.wav','wb') # Öppna filen
f.write(y4); f.write(y0); f.write(y5)
f.write(y3); f.write(y2); f.write(y0)
f.write(y1); f.write(y1);
f.write(y4); f.write(y0); f.write(y5); f.write(y6)
f.write(y0_a); f.write(y1_a); f.write(y0_a)
f.close() # Stänger filen
```
#### Kan vi lyssna på den i Audacity

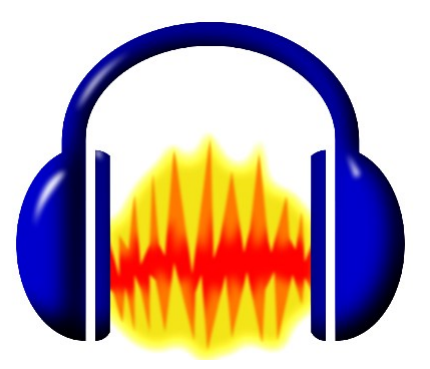

(www.math-stockholm.se/cirkel) [Stockholms matematiska cirkel](#page-0-0) 15 april 2021 12 / 27

€⊡

 $QQ$ 

Ta samma olika toner från A-durskalen (diskreta sinuskurvor med olika frekvenser) i samma ordning, men skriv dubbelt så många!

```
f = open('do re mi lang.wav','wb')
f.write(y4); f.write(y4); f.write(y0); f.write(y0);
f.write(y5); f.write(y5); f.write(y3); f.write(y3);
f.write(y2); f.write(y2); f.write(y0); f.write(y0);
f.write(y1); f.write(y1); f.write(y1); f.write(y1);
f.write(y4); f.write(y4); f.write(y0); f.write(y0);
f.write(v5); f.write(v5); f.write(v6); f.write(v6);
f.write(y0_a); f.write(y0_a); f.write(y1_a); f.write(y1_a);
f.write(y0_a); f.write(y0_a); f.write(y0_a); f.write(y0_a);
f.close()
# Stänger filen
```
## Skriva samma melodin men långsammare

$$
f = \text{open}('do_re_mi_lang.wav','wb')
$$
  
f.write(y4); f.write(y4); f.write(y5); f.write(y0); f.write(y0);  
f.write(y5); f.write(y5); f.write(y3); f.write(y3);  
f.write(y2); f.write(y1); f.write(y0); f.write(y0);  
f.write(y1); f.write(y4); f.write(y0); f.write(y0);  
f.write(y5); f.write(y5); f.write(y6); f.write(y6);  
f.write(y0\_a); f.write(y0\_a); f.write(y1\_a); f.write(y1\_a);  
f.write(y0\_a); f.write(y0\_a); f.write(y0\_a); f.write(y0\_a);  
f.close()\n# Stänger filename

- Varje ton spelas nu i två sekunder
- Vi kan lyssna på den också

(www.math-stockholm.se/cirkel) [Stockholms matematiska cirkel](#page-0-0) 15 april 2021 14 / 27

Tre toner samtidigt (första, tredje, femte toner av A-durskalen)

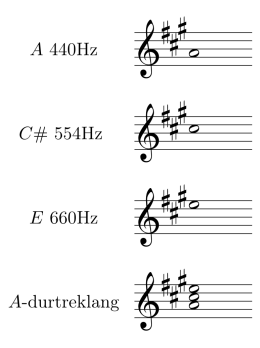

4 D F

 $\Omega$ 

### Att skriva en treklang

- Adderar tre toner (diskreta sinuskurvor) ihop
- Multiplicerar en sinuskurva med en konstant är det volymen som ändras, inte tonen

#### Python

#3 toner spelade en i taget och efter hörs en treklang  $f =$  open('ackord.wav','wb') f.write(y $0$  a) f.write( $y2$  a) f.write( $y4$  a) f.write( $(1/3)$ <sup>\*</sup>y0\_a +  $(1/3)$ <sup>\*</sup>y2\_a +  $(1/3)$ <sup>\*</sup>y4\_a) f.close() # Stänger filen

4 D F

∢ 何 ▶

重

## A-durtreklang

Tre toner samtidigt (första, tredje, femte toner av A-durskalen)

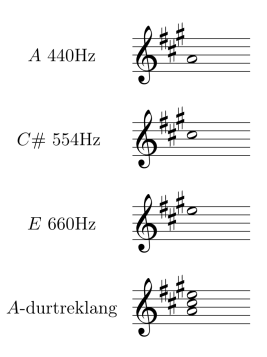

- Lyssna på den
- Varning: högljud!

```
#A och E spelar samtidigt
f = open('fin.wav','wb')
f.write((1/2)<sup>*</sup>y0_a + (1/4)<sup>*</sup>y4_a)
f.close()
```
- Två toner som låter fint när de spelas samtidigt
- **•** Lyssna
- Varning: högljud!

```
# G# och A spelar samtidigt
f = open('ugly.wav','wb')
f.write((1/2)^*y6 a + (1/2)^*y7 a)
f.close()
```
- Två toner som inte låter fint när de spelas samtidigt
- **•** Lyssna
- Varning: högljud!

つひひ

## <span id="page-19-0"></span>Från första föreläsningen

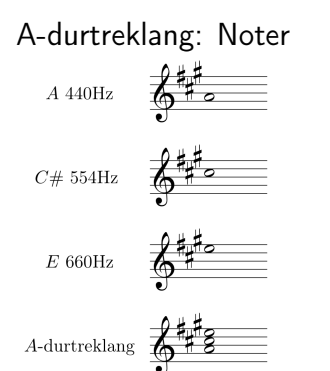

#### A-durtreklang: Noter A-durtreklang: Sinus sinuskurvor

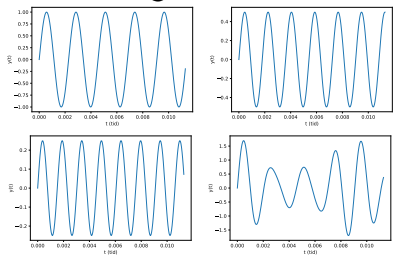

#### Kom ihåg!

- **•** Amplitud är volymen
- Vilken ton det är som spelas beror på fr[ek](#page-18-0)[ve](#page-20-0)[n](#page-18-0)[se](#page-19-0)[n](#page-20-0)

(www.math-stockholm.se/cirkel) [Stockholms matematiska cirkel](#page-0-0) 15 april 2021 20 / 27

### <span id="page-20-0"></span>Från första föreläsningen

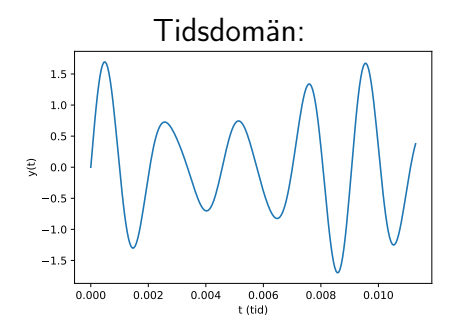

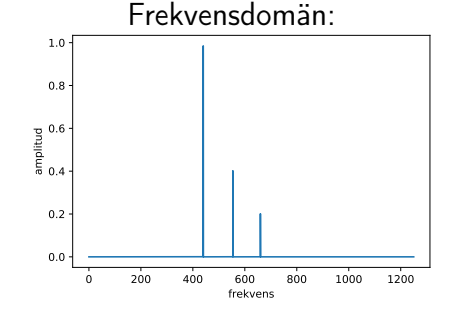

- A 440Hz med amplitud 1
- $C#$  554Hz med amplitud .5
- E 660Hz med amplitud .25

Och vi ska använda FFT för att gå från tidsdomän till frekvensdomän

Notera: För att få en graf med sinuskurvornas amplituder på y-axeln måste vi använda följande vektor till y-axeln i vår plot.

$$
\hat{y} = \frac{2}{n}|y|
$$

(Redan skrivit i koden.)

## Kod för att skapa FFT graf

 $N = 2^{**}$ 24 #Storlek av vektorn är  $2^{24}$  (kan ta mindre N)  $T = 1.0/5000$  $x = np$ . linspace  $(0.0, N^*T, N)$ 

#A-durtreklang  $y = 1^*$ np.sin(2\*np.pi\*f0\_a\*x) + (1/2)\*np.sin(2\*np.pi\*f2\_a\*x) +  $(1/4)$ \*np.sin $(2$ \*np.pi\*f4  $a^*x$ )

```
xf = np.linalg(0.0, 1.0/(2.0*T), N//2)yf = FFT(y) #Anropa till funktionen vi skrev innan för FFT
fig, ax = plt.subplots() # Skapa plotten
ax.plot(xf, 2.0/N * np.abs(yf[:N//2]))plt.xlabel('frekvens')
plt.ylabel('amplitud')
```
#### A-durtreklang: A 440Hz,  $C#$  554Hz, E 660Hz

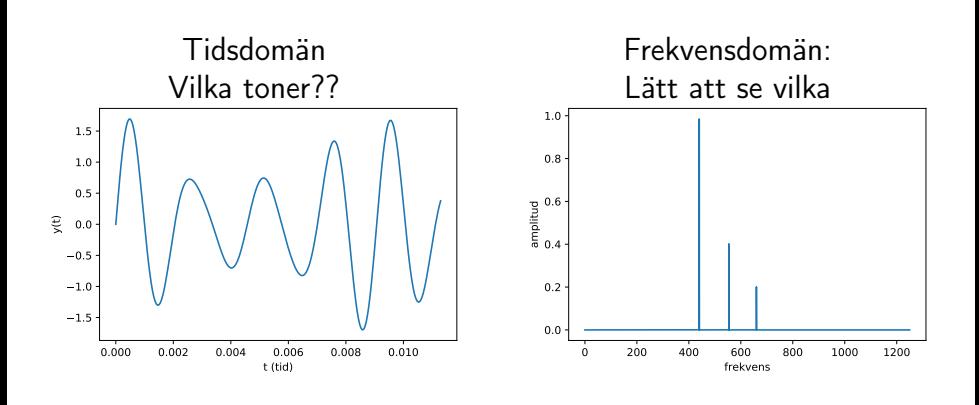

4 □

 $\sim$ 

∍

 $\Omega$ 

- Notera hur stort  $N$  är  $N=2^{24}=16777216\approx 10^7$
- Från Avsnitt 6.2: Den rekursiva algoritmen har komplexiten  $\mathcal{O}(n \log n)$
- Gausselimination för att beräkna de trigonometriska koefficienterna (Exempel 4.2.2)
- Komplexiten för Gausselimination är  $\mathcal{O}(n^3)$
- Tänk hur många beräkningar vi slipper göra för att vi använder FFT istället för Gausselimination

- Vi kan ändra felaktiga ton i en ackord
- Någon spelar ett piano och använder många ackord
- Om de spelade en fel ton skulle bara de som har mycket erfarenhet av musik kunna höra vilken ton som var fel och vad den borde var
- Vi kan använda algoritmen för att se vilken ton som var fel i ackorden
- Kan också laga tonen och sedan använda den inversa transformen för att gå tillbaka till tidsdomänen

#### <span id="page-26-0"></span>En varning

- Hoppas att ni vill prova!
- Bara en varning:
	- Den kan låta hemskt!!
	- Ta ner volymen på datorn
	- Var försiktig med hörlurar
- Det kan lätt bli alldeles för högt ljud!!

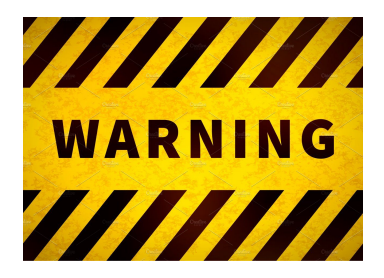

つひい